## **Natur Hurtig**

Wolgograder Allee 200<br>09123 Chemnitz Tel. 0371-2621200

## Die zahnfreundliche Alternative zu Zucker!

Xylitol - Birkenzucker, auch Holzzucker genannt, ist ein natürliches Süßungsmittel zum kalorienreduzierten Süßen von Speisen und Getränken. Xylitol schmeckt und süßt 1:1 wie Zucker.

Es stammt aus nachhaltiger europäischer Forstwirtschaft, vorwiegend von Birken und Buchen.

- 40% weniger Kalorien als Zucker
- wird insulinunabhängig verstoffwechselt
- zur Kariesprophylaxe
- trägt zur Zahnmineralisierung bei

**Birkenzucker Original aus Baumrinde** www.naturhurtig.de

**Xylitol** 

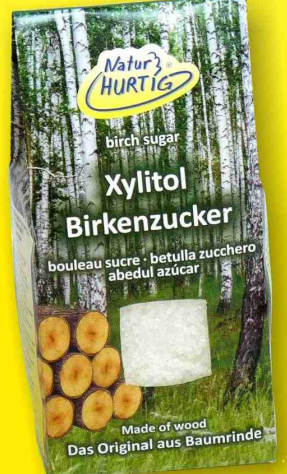

100% natürlicher Ursprung: vegan, gentechnikfrei, glutenfrei, laktosefrei

**Art. 702**  $1$  VE = 6 x 425 g

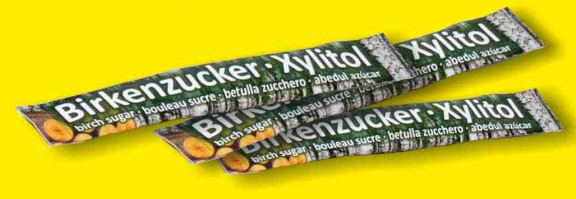

 $1$  VE = 1000 x 4 g **Art. 703**